# <span id="page-0-4"></span>Guide to Reseller Accounts

**[Overview](#page-0-0)** [How to manage reseller accounts](#page-0-1) [What privileges exist for reseller accounts?](#page-0-2) [Privilege categories](#page-0-3) [Default reseller privileges](#page-1-0) [Which packages can resellers view and assign?](#page-2-0) [Additional documentation](#page-3-0)

## <span id="page-0-0"></span>**Overview**

This document describes reseller account privileges and how to manage reseller accounts. A reseller is a cPanel account owner that also sells cPanel accounts to other users. A reseller purchases system resources from a hosting provider, and then allocates the resources to the cPanel accounts that they sell. Reseller accounts include additional privileges. The system allows reseller accounts access to a limited version of the WHM interface, which allows them to manage the cPanel accounts that they sell.

### **Warning:**

While the system allows resellers to create other resellers (nested resellers), we do **not** support this configuration. We do not test cPanel & WHM in this configuration, and we **strongly** recommend that you do not configure your server to use it.

## <span id="page-0-1"></span>**How to manage reseller accounts**

To manage reseller accounts, use one of the following WHM interfaces:

- The Resellers section (WHM >> Home >> Resellers) provides access to all of the reseller features.
- The [Reseller Center](https://documentation.cpanel.net/display/76Docs/Reseller+Center) interface (WHM >> Home >> Resellers >> Reseller Center) allows you to add or remove reseller privileges, and provides links to all of the other reseller features.

## <span id="page-0-2"></span>**What privileges exist for reseller accounts?**

The system grants a set of reseller accounts limited privileges by default. To add privileges to a reseller account, use the [Edit Reseller](https://documentation.cpanel.net/display/76Docs/Edit+Reseller+Nameservers+and+Privileges) [Nameservers and Privileges](https://documentation.cpanel.net/display/76Docs/Edit+Reseller+Nameservers+and+Privileges) interface (WHM >> Home >> Resellers >> Edit Reseller Nameservers and Privileges).

## <span id="page-0-3"></span>**Privilege categories**

Resellers can access privileges from the following categories:

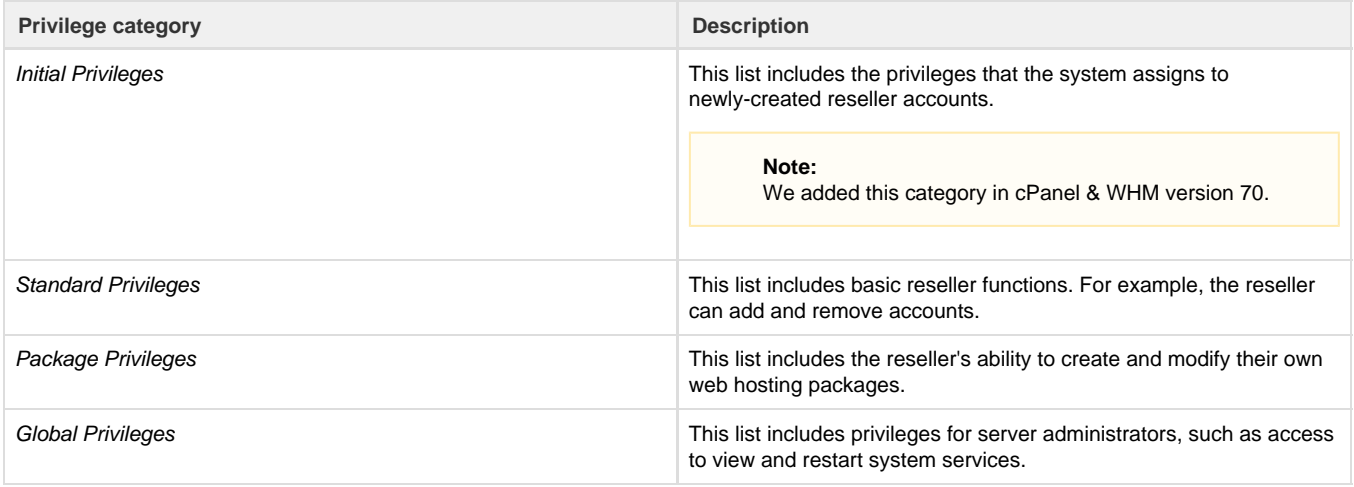

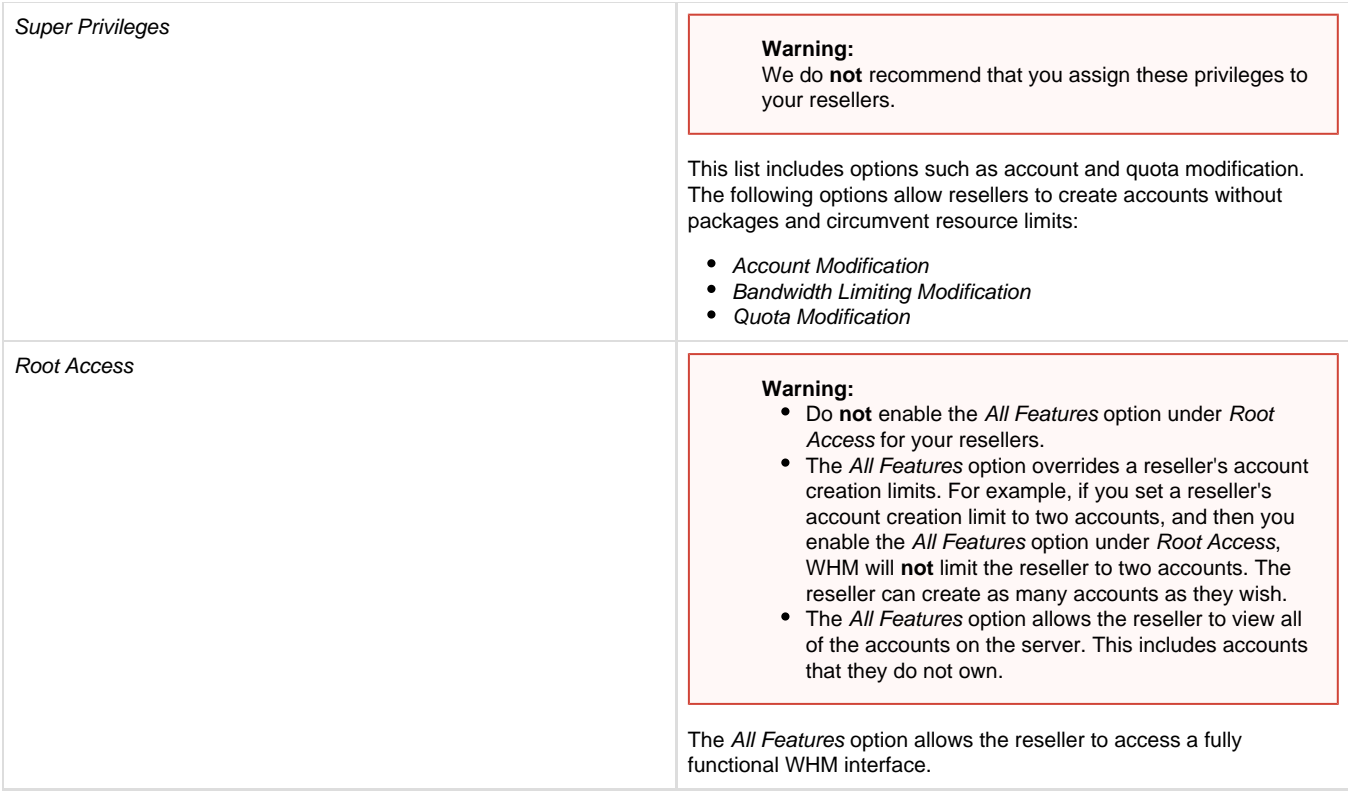

## <span id="page-1-0"></span>**Default reseller privileges**

A reseller account has access to the following WHM features by default:

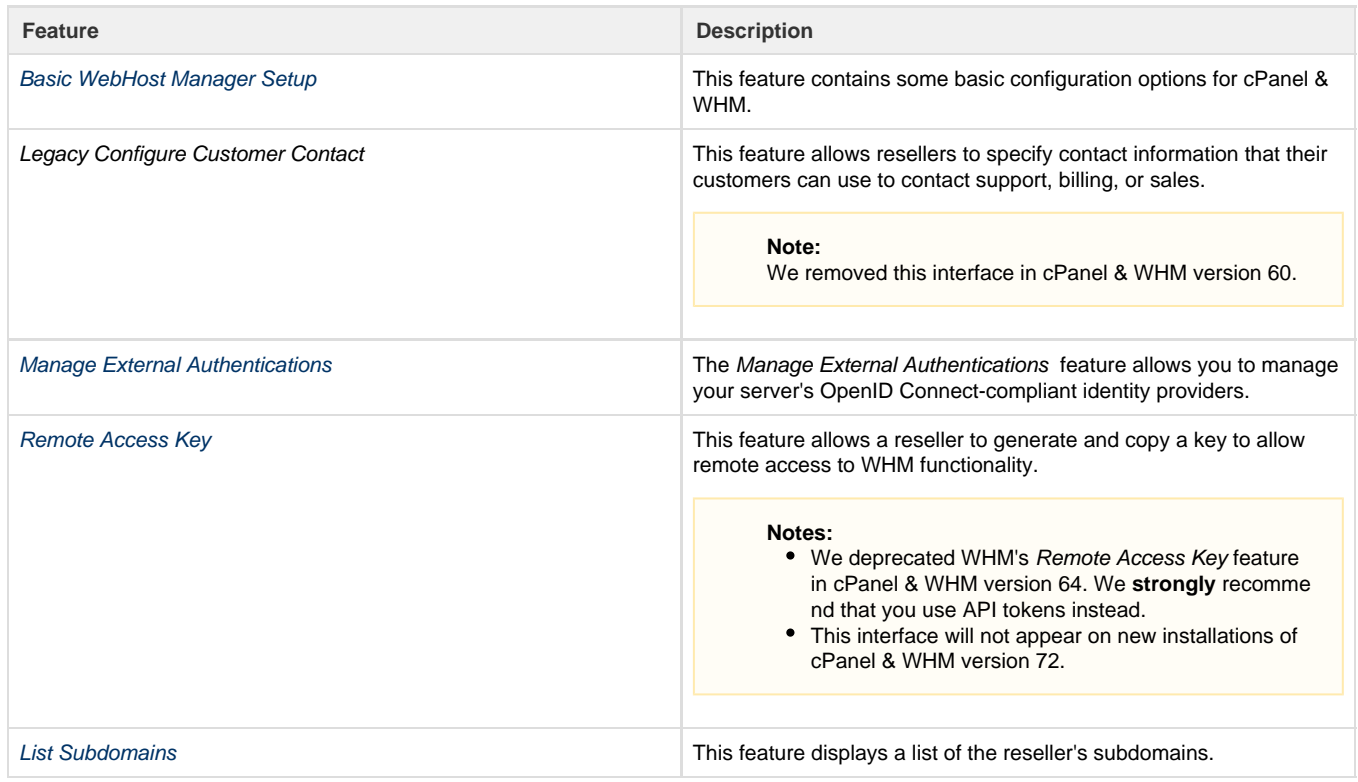

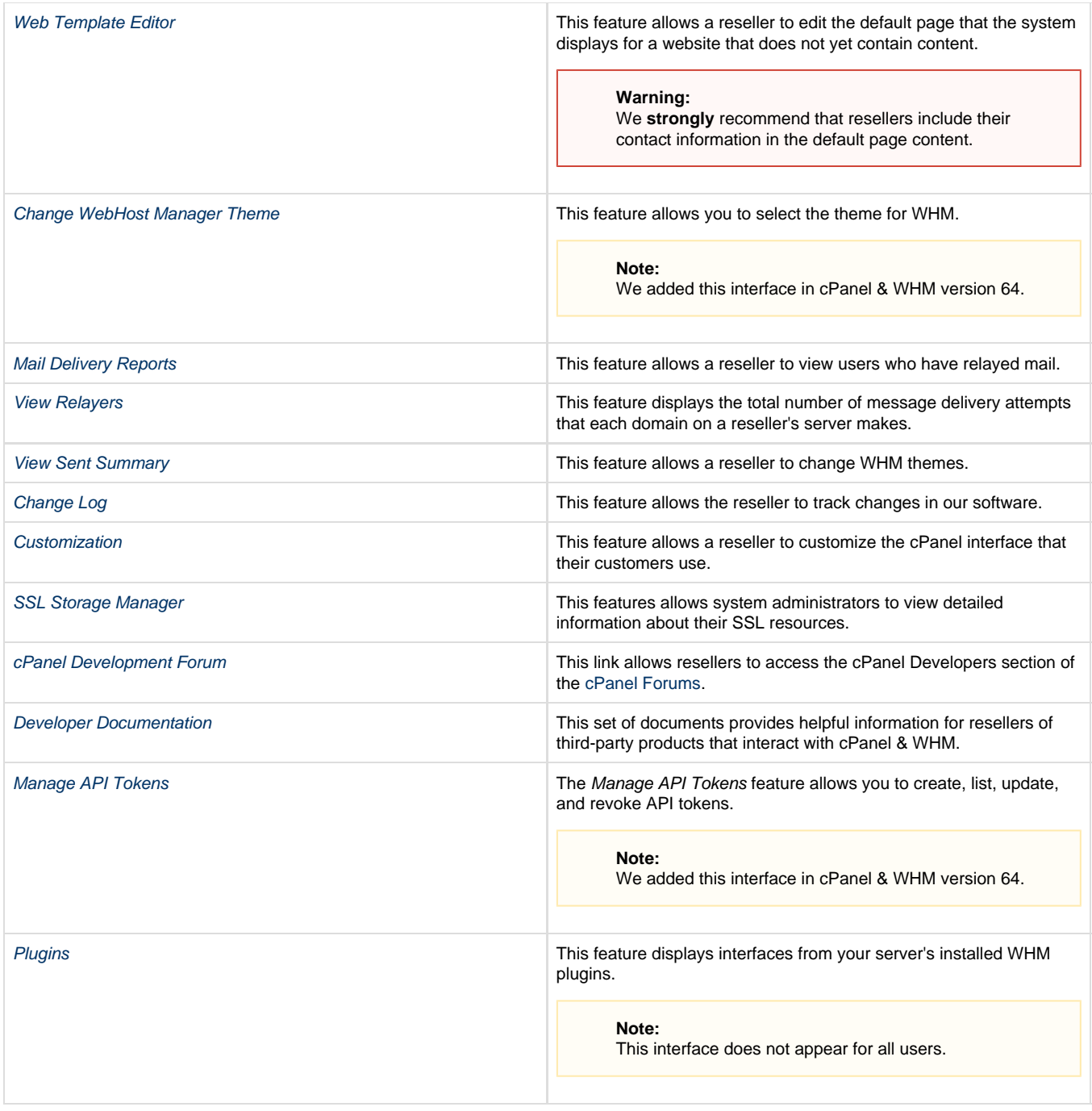

# <span id="page-2-0"></span>**Which packages can resellers view and assign?**

Packages allow resellers to assign limits and options to cPanel accounts. For example, a reseller may want to assign disk quotas or monthly bandwidth restrictions. Hosting providers can create and modify packages for resellers or allow the reseller to do this for themselves.

Resellers can view and assign any package that contains their username. Additionally, hosting providers can enable the viewglobalpackages Access Control List (ACL), which allows resellers to view and assign global packages.

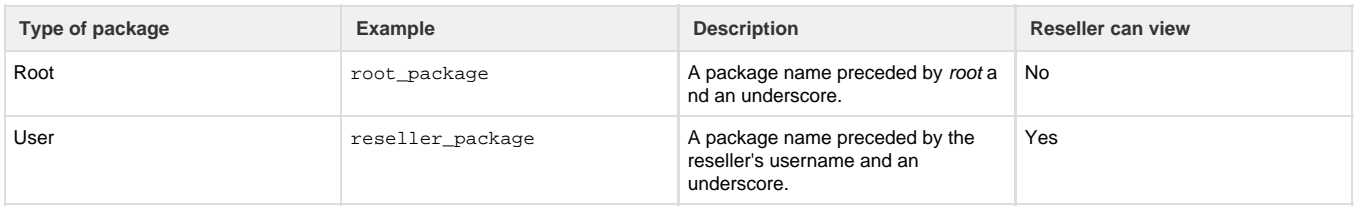

Yes, if hosting provider enables the  $v$ iewglobalpackages ACL for the reseller; otherwise, no.

#### **Notes:**

- The root user can view **all** packages.
- Resellers can **only** view packages that contain **their** specific username.

## <span id="page-3-0"></span>**Additional documentation**

[Suggested documentation](#page-3-4)[For cPanel users](#page-3-3)[For WHM users](#page-3-2)[For developers](#page-3-1)

- <span id="page-3-4"></span>[How to Create a WHM Reseller Without An Associated Domain](https://documentation.cpanel.net/display/CKB/How+to+Create+a+WHM+Reseller+Without+An+Associated+Domain)
- [Guide to Reseller Accounts](#page-0-4)
- [Overselling](https://documentation.cpanel.net/display/CKB/Overselling)
- [How to Share Multiple IP Addresses](https://documentation.cpanel.net/display/CKB/How+to+Share+Multiple+IP+Addresses)
- [What Happens When You Suspend an Account](https://documentation.cpanel.net/display/CKB/What+Happens+When+You+Suspend+an+Account)

<span id="page-3-3"></span><span id="page-3-2"></span>Error rendering macro 'contentbylabel' : parameters should not be empty

- [How to Create a WHM Reseller Without An Associated Domain](https://documentation.cpanel.net/display/CKB/How+to+Create+a+WHM+Reseller+Without+An+Associated+Domain)
- [Guide to Reseller Accounts](#page-0-4)
- [Overselling](https://documentation.cpanel.net/display/CKB/Overselling)
- [How to Share Multiple IP Addresses](https://documentation.cpanel.net/display/CKB/How+to+Share+Multiple+IP+Addresses)
- [What Happens When You Suspend an Account](https://documentation.cpanel.net/display/CKB/What+Happens+When+You+Suspend+an+Account)
- <span id="page-3-1"></span>[WHM API 1 Functions - resellerstats](https://documentation.cpanel.net/display/DD/WHM+API+1+Functions+-+resellerstats)
- [WHM API 1 Functions setresellerlimits](https://documentation.cpanel.net/display/DD/WHM+API+1+Functions+-+setresellerlimits)
- [WHM API 1 Functions setupreseller](https://documentation.cpanel.net/display/DD/WHM+API+1+Functions+-+setupreseller)
- [WHM API 1 Functions suspendreseller](https://documentation.cpanel.net/display/DD/WHM+API+1+Functions+-+suspendreseller)
- [WHM API 1 Functions terminatereseller](https://documentation.cpanel.net/display/DD/WHM+API+1+Functions+-+terminatereseller)